# **Einstieg in die Differenzialrechnung**

# **Einstiegsbeispiel: "Der ideale Kasten"**

#### Aufgabenstellung:

Ein DIN-A4-Blatt soll zu einem (deckellosen) Kasten gefaltet werden. Das Volumen dieses Kastens soll dabei so groß wie möglich sein.

Maße eines DIN-A4-Blattes: Länge =  $I = 21$  cm; Breite =  $b = 29,7$ cm;

Es soll eine Funktionsgleichung aufgestellt werden, an der man ungefähr ablesen kann, wo das Volumen am größten ist.

ANSATZ:

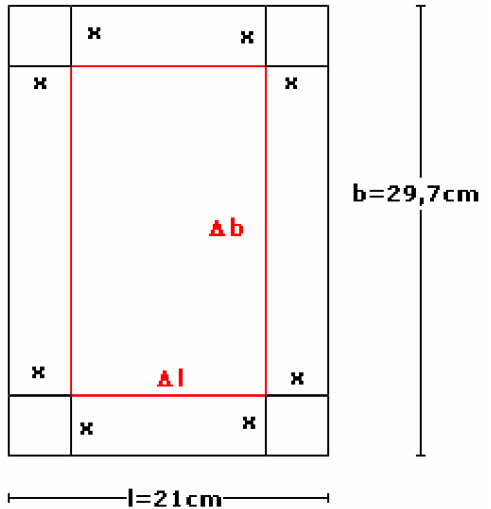

In dieser Zeichnung sehen wir verschiedenes: x ist die Höhe des späteren Kastens. Länge und Breite der DIN-A4-Seite sind bekannt, aber wenn man den Kasten faltet, geht von der Länge und von der Breite ein Stück ab. Die Länge nach dem Falten beträgt Δl, die Breite Δb. Schauen wir uns zuerst einmal an, was Δl ist:

Δl = l − 2 ⋅ x , da die Höhe x unbekannt ist.

Nun zu Δb:

 $\Delta b = b - 2 \cdot x$ , da auch hier die Höhe x unbekannt ist.

Wir wissen, dass das Volumen gleich ist mit der Länge Δl mal der Breite Δb mal der Höhe x. In einer Formel also:

 $\Leftrightarrow V = (I - 2 \cdot x) \cdot (b - 2 \cdot x) \cdot x$  $\Leftrightarrow$  V = 4  $\cdot$  x<sup>3</sup> – 101,4cm<sup>2</sup> x<sup>2</sup> + 623,7cm<sup>2</sup>  $\cdot$  x  $\Leftrightarrow$  V = 4  $\cdot$  x<sup>3</sup> - 2  $\cdot$  21cm  $\cdot$  x<sup>2</sup> - 2  $\cdot$  29,7cm  $\cdot$  x<sup>2</sup> + 21cm  $\cdot$  29,7cm  $\cdot$  x<sup>3</sup>  $\Leftrightarrow$  V =  $\vert \cdot b \cdot x - 2 \cdot \vert \cdot x^2 - 2 \cdot b \cdot x^2 + 4 \cdot x^3$  $V = \Delta I \cdot \Delta b \cdot x$ Und schon haben wir eine Funktion aufgestellt, die wir graphisch auswerten können:  $V = f(x) = 4 \cdot x^3 - 101,4cm^2x^2 + 623,7cm^2 \cdot x$ 

Schauen wir uns doch den Graphen dieser Funktion an:

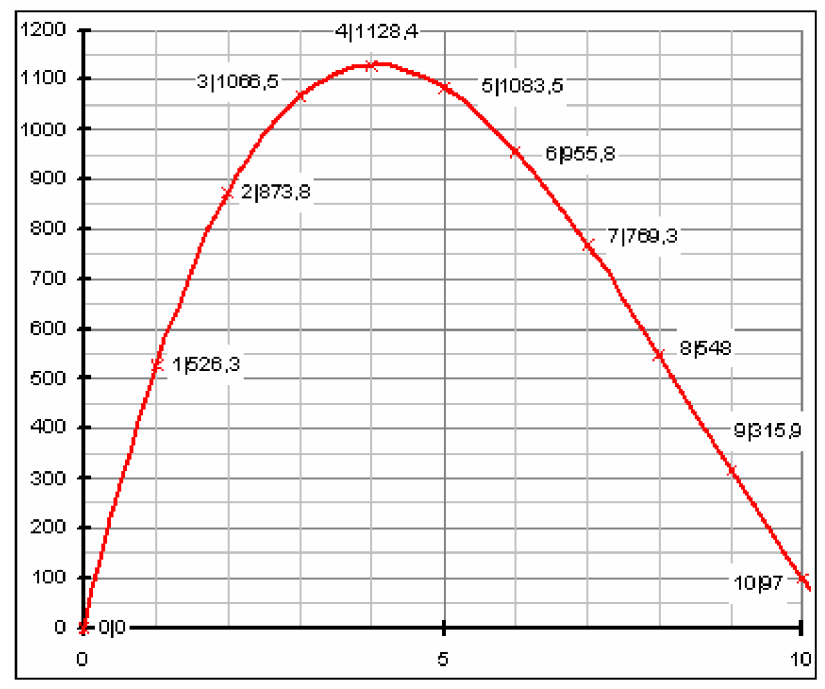

Wir können jetzt schon ungefähr ablesen, dass bei einer Höhe von etwa 4cm das Volumen am größten ist (~1128,4cm<sup>3</sup>). Allerdings geht es in der Mathematik nicht um die Fähigkeit, Werte abzulesen, sondern um die, Werte zu berechnen! Und da stellt sich ein Problem: wir kennen weder das "perfekte Volumen" noch die "perfekte Höhe" des Kastens, also weder f(x) noch x. Dieses Problem gilt es zu beheben.

Schauen wir uns zuerst einmal die Kurve der Funktion an. Zu Beginn steigt sie, wird immer flacher, erreicht einen Höchstpunkt (den wir suchen…) und sinkt wieder. Und da liegt auch schon der Knackpunkt: man müsste die Steigung der Funktion an bestimmbaren Punkten kennen! Dann wären nämlich alle Punkte, an denen die Kurve weder steigt noch sinkt, an denen also die Steigung gleich 0 ist, für unser Problem interessant.

Nun haben wir aber ein entscheidendes Problem: eine Steigung kommt nur in einer Geradengleichung vor. Geraden definieren sich aber immer durch zwei Punkte und wir haben ja noch nicht mal den einen, den wir suchen!!!

# **Der Sekantenanstieg**

Weichen wir erstmal von unserem Problem ab. Wie schon gesagt wird eine Gerade durch zwei Punkte P und Q definiert. Schauen wir uns das mal an einem Beispiel an: gegeben sei die Funktion  $f(x)=x^2$ . Es soll eine Sekante angelegt werden, die relativ genau die Steigung der Funktion im Punkt P(1|1) wiedergibt. Um das zu erreichen, nehmen wir einen zweiten Punkt Q(1,5|2,25):

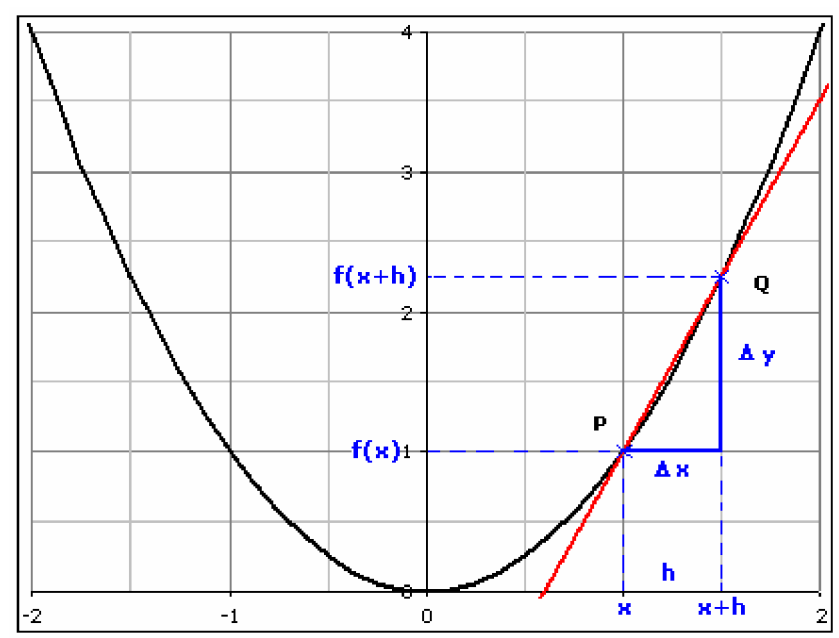

Den Abstand der beiden x-Koordinaten der Punkte P und Q werden wir weiter als "h" bezeichnen. h ist also in unserem Beispiel 0,5. In der Zeichnung wurde alles allgemeiner gehalten: der Punkt P hat die Koordinaten  $P(x|f(x))$  und der Punkt  $Q(x+h|f(x+h))$ . Zudem wurde ein *Steigungsdreieck* eingezeichnet. Wir wissen ja: die Steigung m einer Geraden ist gleich dem Quotienten aus y<sub>2</sub>-y<sub>1</sub> und x<sub>2</sub>-x<sub>1</sub>, also m =  $\frac{\Delta y}{\Delta x}$  $=\frac{\Delta y}{\Delta}$ . In der allgemeinen

Zeichnung wäre das also:

 $(x + h) - f(x)$  $(x+h)$  $(x + h) - f(x)$ h  $f(x + h) - f(x)$  $x + h$ ) – x  $m = \frac{f(x+h) - f(x)}{(x+h) - x} = \frac{f(x+h) - x}{h}$  $=\frac{f(x+h)-f(x)}{(x+h)-x}=\frac{f(x+h)-f(x)}{h}$ , da y<sub>2</sub> = f(x + h), y<sub>1</sub> = f(x) und die x-Koordinate von Q (x+h) ist. Die Sekantensteigung in unserem Beispiel wäre also:  $\frac{(x+h)-f(x)}{h} = \frac{2.25-1}{0.5} = \frac{1.25}{0.5} = 2.5$ 1,25 0,5  $2,25 - 1$ h  $m = \frac{f(x+h) - f(x)}{h} = \frac{2.25 - 1}{h} = \frac{1.25}{h} =$ 

Nehmen wir nun ein anderes Beispiel. Bei einer Normalparabel ist P(0|0) der Punkt, an dem die Parabel aufhört zu sinken und anfangen will zu steigen. Die Steigung in diesem Punkt sollte also 0 sein. Wir nehmen uns den Hilfspunkt Q(0,1|0,01); somit haben wir ein h=0,1-0=0,1. x=0,  $f(x)=0^2=0$ ,  $f(x+h)=f(0+0,1)=f(0,1)=0$ ,  $1^2=0.01$ . Wir können also die Formel aufstellen:

$$
m = \frac{f(x+h) - f(x)}{h} = \frac{0.01 - 0}{0.1} = \frac{0.01}{0.1} = 0.1
$$

Wir sehen also, die Sekantensteigung ist annähernd gleich 0. Dennoch hat sie eine Abweichung, die in der Mathematik ja nicht vorkommen sollte. 0,1 ist immer noch zu ungenau!!!

# **Der Tangentenanstieg: Ableitung an einer Stelle x<sup>0</sup>**

**Gedanke:**

Der 2. Punkt der Sekante "wandert" immer näher zum ersten Punkt.

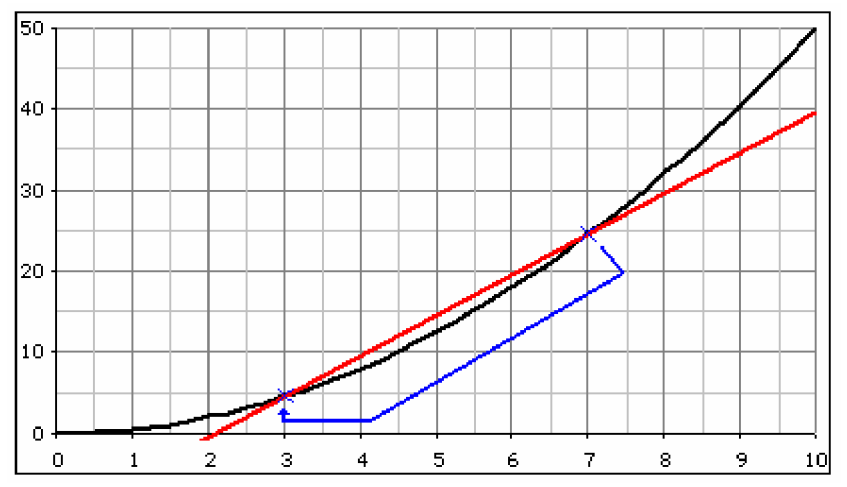

Das bedeutet also:

Der zweite Punkt kommt dem ersten immer näher. Unsere Hilfsvariable h wird also immer kleiner. Aber wie klein??? Man kann jetzt, wie im obigen Beispiel, h=0,1 verwenden. Aber h=0,01 ist doch noch viel genauer! Und h=0,0001 sogar noch genauer! Warum dann nicht gleich h=0? Nun, zwei Gründe sprechen dagegen:

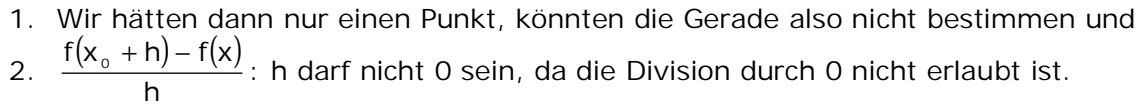

Wir müssen uns also etwas einfallen lassen. Die Mathematik hat sich – dankenswerterweise – bereits mit diesem Problem auseinander gesetzt. Das Ergebnis dieser Auseinandersetzung nennt sich "**Grenzwert**". Ohne h näher zu bestimmen, lassen wir es einfach "gegen Null wandern". Bei diesem Vorgang wird es aber nicht Null, es wandert nur gegen Null. Die beiden Punkte haben dann also einen **unendlich kleinen Abstand** zueinander. In der Mathematik gibt es für den Grenzwert die folgende Schreibweise:

> hr 0 lim<sup>a</sup>

Gelesen wir dies: "Limes h gegen Null". Limes ist hierbei der Grenzwert, h r 0 kennzeichnet, dass h gegen Null geht.

Wir können also unsere Gleichung um diesen Grenzwert erweitern:

$$
m = \lim_{h \to 0} \frac{f(x_0 + h) - f(x)}{h}
$$

Diese Gleichung nennt man den "Differenzialquotienten".

#### **Definition: Ableitung**

Die Steigung eines Graphen einer Funktion f in einem Punkt  $P(x_0|f(x_0))$  bezeichnet man auch als die *Ableitung von f in P*.

Die Ableitung wird durch ein Hochkomma am f gekennzeichnet:  $f'(2)=5$ 

Schauen wir uns nun unser Beispiel mit der Parabel an. Wir wollen die Steigung, also die Ableitung der Funktion  $f(x)=x^2$  im Punkt P(0|0). Somit ist  $x_0$  die x-Koordinate von P, also  $x_0$ =0. Setzen wir das nun ein:

$$
f'(x_0) = \lim_{h \to 0} \frac{f(x_0 + h) - f(x_0)}{h} = \lim_{h \to 0} \frac{f(0 + h) - f(0)}{h}
$$

$$
f(0 + h) = (0 + h)2 = 0 + 2 \cdot 0 \cdot h + h2 = h2
$$
  
f(0) = 0<sup>2</sup> = 0

Weil h gegen Null wandert und nicht im Nenner steht, kann es hier Owerden.  

$$
f'(x_0) = \lim_{hr \to 0} \frac{h^2}{h} = \lim_{hr \to 0} h = 0
$$

Wir haben also die Tangentensteigung an die Funktion  $f(x)=x^2$  im Punkt P(0|0): die Steigung ist 0, wie es sein sollte!!! Nun kann das natürlich Zufall gewesen sein, nehmen wir also noch einen weiteren Punkt, in dem die Steigung ungleich Null ist: P(2|4):<br> $f(x+h) - f(x) = f(x) - f(x)$ 

$$
f'(x_0) = \lim_{h \to 0} \frac{f(x_0 + h) - f(x_0)}{h} = \lim_{h \to 0} \frac{f(2 + h) - f(2)}{h}
$$

$$
f(2 + h) = (2 + h)^2 = 4 + 2 \cdot 2 \cdot h + h^2 = 4 + 4 \cdot h + h^2
$$

$$
f(2 + h) = (2 + h)^{-1} = 4 + 2 \cdot 2 \cdot h + h^{2} = 4 + 4 \cdot h + f(2) = 2^{2} = 4
$$

$$
f'(x_{_0})=\lim_{h\uparrow 0}\frac{4+4\cdot h+h^2-4}{h}=\lim_{h\uparrow 0}\frac{h^2+4\cdot h}{h}=\lim_{h\uparrow 0}\frac{h\cdot (h+4)}{h}=\lim_{h\uparrow 0}h+\lim_{h\uparrow 0}4=4
$$

Auch hier konnten wir eine – durchaus mögliche – Tangentensteigung berechnen. Zur Formulierung: wenn man die Steigung herausgefunden hat, ist die offiziell in Arbeiten verlangte Formulierung meist diese:

*Die Steigung der Tangente an den Graphen der Funktion f(x)=x² im Punkt P(2|4) ist gleich 4.*

Nun haben wir aber nicht nur Parabeln, sondern auch viele andere Funktionen. Schauen wir doch mal, ob man den Differenzialquotienten nicht auch bei der Ausgangsfunktion  $f(x) = 2 \cdot x^3$  verwenden kann, wenn  $x_0 = 3$  ist:

$$
f'(3) = \lim_{h \to 0} \frac{f(3+h) - f(3)}{h}
$$

$$
f(3) = 2 \cdot 3^3 = 54
$$
  
f(3 + h) = 2 \cdot (3 + h)<sup>2</sup> = 54 + 54 \cdot h + 18 \cdot h<sup>2</sup> + 2 \cdot h<sup>3</sup>

$$
f'(3) = \lim_{h \to 0} \frac{54 + 54 \cdot h + 18 \cdot h^2 + 2 \cdot h^3 - 54}{h} = \lim_{h \to 0} \frac{54 \cdot h + 18 \cdot h^2 + 2 \cdot h^3}{h}
$$

$$
\Leftrightarrow f'(3) = \lim_{h \to 0} \frac{h \cdot (54 + 18 \cdot h + 2 \cdot h^2)}{h} = \lim_{h \to 0} 54 + \lim_{h \to 0} 18 \cdot h + \lim_{h \to 0} 2 \cdot h^2 = 54
$$

Die Steigung der Tangente an den Graphen der Funktion  $f(x) = 2 \cdot x^3$  im Punkt P(3|54) ist gleich 54.

#### **Die Ableitungsfunktion**

**Definition: Ableitungsfunktion** Unter der Ableitungsfunktion f'(x) der Ausgangsfunktion f(x) versteht man die Funktion, die jeder Stelle x die Ableitung von f(x) an dieser Stelle x zuordnet, sofern f(x) in x **differenzierbar** ist. Differenzierbar bedeutet hierbei, dass x im Definitionsbereich der Funktion f(x)

vorkommt. Ist x z.B. gleich 0, so kann es nicht auf der Funktion f(x) =  $\frac{1}{x}$  $f(x) = \frac{1}{x}$  liegen.

Das bedeutet: gesucht ist die Funktion, die mit Hilfe des Differenzialquotienten errechnet werden kann, bei der man nur einen x-Wert einsetzen muss, um die Steigung in diesem Punkt zu erhalten. Schauen wir uns das mal bei der Ausgangsfunktion  $f(x)=x^3$  an, wenn  $x_0$ =a, also ein beliebiger Wert, ist:

$$
f'(a) = \lim_{h \to 0} \frac{f(a+h) - f(a)}{h}
$$

Wir müssen jetzt also f(a+h) berechnen, f(a)=a $^3$ . f(a+h) = (a+h) $^3$ Das können wir noch umformen:  $f(a+h) = a^3 + 3 \cdot a^2 \cdot h + 3 \cdot a \cdot h^2 + h^3$ 

**© 2002 – 2005 by Kevin Kaatz, Lern-Online.net Seite 5 von 7**

Somit können wir einsetzen:

$$
f'(a) = \lim_{h \to 0} \frac{a^3 + 3 \cdot a^2 \cdot h + 3 \cdot a \cdot h^2 + h^3 - a^3}{h} = \lim_{h \to 0} \frac{3 \cdot a^2 \cdot h + 3 \cdot a \cdot h^2 + h^3}{h}
$$
  
\n
$$
\Leftrightarrow f'(a) = \lim_{h \to 0} \frac{h \cdot (3 \cdot a^2 + 3 \cdot a \cdot h + h^2)}{h} = \lim_{h \to 0} 3 \cdot a^2 + \lim_{h \to 0} 3 \cdot a \cdot h + \lim_{h \to 0} h^2 = 3 \cdot a^2
$$

Das bedeutet also, dass, egal, was wir für a einsetzen, die Ableitung immer 3a<sup>2</sup> ist. Nehmen wir ein einfaches Beispiel: a=3. Somit ist  $f'(a) = 3 \cdot 3^2 = 27$ . So können wir, ohne den Differenzialquotienten zu nutzen, sofort die Steigung an einer Stelle x bestimmen. Voraussetzung dafür ist aber, dass die Ableitungsfunktion bekannt ist. Die Funktion oben gilt nämlich tatsächlich nur für die Ausgangsfunktion  $f(x)=x^3$ .

**Grundsatz:**

Benötigt man den Anstieg einer Funktion  $f(x)$  an einer beliebigen Stelle  $x=a$  und ist die Gleichung der Ableitungsfunktion f'(x) bekannt, dann muss der Wert a lediglich in die Ableitungsfunktion eingesetzt werden.

Durch Berechnung mit dem Differenzialquotienten ergab sich:

 $f(x) = x^2 \Rightarrow f'(x) = 2 \cdot x$ 

Wenn wir nun die Steigung im Punkt P(3|9) brauchen, setzen wir einfach die x-Koordinate des Punktes in die Ableitungsfunktion ein:

f'(3) =  $2 \cdot 3 = 6$ 

Die Steigung ist also gleich 6. Nun ist es aber mühsam (und auch unmöglich), bei jeder Funktion die Ableitungsfunktion mit Hilfe des Differenzialquotienten zu bilden. Dafür muss es doch einen einfacheren Weg geben!!! Und – wie sollte es auch anders sein – es gibt ihn: es gibt die so genannten Ableitungsregeln.

## **Ableitungsregeln**

**Die Potenzfunktion** Die Potenzfunktion  $f(x) = x^n$  hat als Ableitungsfunktion  $f'(x) = n \cdot x^{n-1}$ .

Der Beweis befindet sich in einem anderen Dokument, hier würde er zu weit ausschweifen. Schauen wir uns nun einmal diese Regel mit Hilfe einiger Beispiele an:

$$
f(x) = x^5 \Rightarrow f'(x) = 5 \cdot x^4
$$
  
\n
$$
f(x) = x^{22} \Rightarrow f'(x) = 22 \cdot x^{21}
$$
  
\n
$$
f(x) = \frac{1}{x} = x^{-1} \Rightarrow f'(x) = -x^{-2} = -\frac{1}{x^2}
$$
  
\n
$$
f(x) = \sqrt{x} = x^{\frac{1}{2}} \Rightarrow f'(x) = \frac{1}{2} \cdot x^{-\frac{1}{2}} = \frac{1}{2 \cdot x^{\frac{1}{2}}} = \frac{1}{2 \cdot \sqrt{x}}
$$

Wir sehen schon hier, dass n absolut beliebig ist. Es kann sogar Element der reellen Zahlen sein.

**Die Faktorregel** Ein konstanter Faktor k bleibt beim Differenzieren erhalten:  $f(x) = k \cdot g(x) \Rightarrow f'(x) = k \cdot g'(x)$ Das hört sich jetzt schwerer an, als es ist. Nehmen wir das Beispiel  $f(x)=5x^3$ . 5 ist der konstante Faktor,  $q(x)=x^3$ . Es ergibt sich also als Ableitungsfunktion:  $f'(x) = 5 \cdot (3 \cdot x^2) = 15 \cdot x^2$ Die Faktorregel lässt sich auch sehr leicht beweisen: h  $\frac{h}{h} = \lim_{h \to 0} \frac{k \cdot g(a+h) - k \cdot g(a)}{h}$  $f'(a) = \lim_{h \to 0} \frac{f(a+h) - f(a)}{h} = \lim_{h \to 0}$  $f(x) = k \cdot g(x)$  $= \lim_{h \to 0} \frac{f(a+h) - f(a)}{h} = \lim_{h \to 0} \frac{k \cdot g(a+h) - k \cdot g(a+h)}{h}$ **k ausklammern**

$$
\Leftrightarrow f'(a) = \lim_{h \to 0} k \cdot \lim_{h \to 0} \frac{g(a+h) - g(a)}{h}
$$
  

$$
\Leftrightarrow f'(a) = k \cdot \frac{\lim_{h \to 0} \frac{g(a+h) - g(a)}{h}}{h}
$$
  

$$
\Leftrightarrow f'(a) = k \cdot g'(a)
$$

**Die Summenregel** Für eine Funktion der Form  $f(x)=a(x)+b(x)$  folgt für die Ableitungsfunktion  $f'(x)=a'(x)+b'(x)$ .

Auch hier ist ein recht kurzer Beweis möglich:  $f(x) = a(x) + b(x)$ 

$$
f'(x) = \lim_{h \to 0} \frac{a(x + h) + b(x + h) - a(x) - b(x)}{h}
$$
  
\n
$$
\Rightarrow f'(x) = \lim_{h \to 0} \frac{a(x + h) - a(x) + b(x + h) - b(x)}{h}
$$
  
\n
$$
\Rightarrow f'(x) = \lim_{h \to 0} \frac{a(x + h) - a(x)}{h} + \lim_{h \to 0} \frac{b(x + h) - b(x)}{h}
$$
  
\n
$$
= a'(x) + b'(x)
$$

Das bedeutet also für  $f(x) = 2 \cdot x^3 + 7 \cdot x^4$ :  $f'(x) = 2 \cdot 3 \cdot x^2 + 7 \cdot 4 \cdot x^3 = 6 \cdot x^2 + 28 \cdot x^3$ 

### **Der ideale Kasten**

Wir hören da auf, wo wir angefangen haben: der Papierkasten mit möglichst großem Volumen. Die Funktionsgleichung V = f(x) =  $4 \cdot x^3 - 101,4$ cm<sup>2</sup> x 623,7cm<sup>2</sup> · x haben wir bereits weiter oben aufgestellt. Die Ableitung davon wäre nach Ableitungsregeln somit: 2

$$
f'(x) = 12 \cdot x^2 - 202.8 \cdot x + 623.7
$$

Nun stellt sich die Frage, ob uns das nun irgendetwas bringt. Die Antwort: aber sicher!!! Am höchsten Punkt der Ausgangsfunktion ist doch das Volumen am größten. Somit ändert die Funktion hier ihre Richtung. An diesem Punkt muss also die Steigung der Tangente gleich Null sein. Wir können also sagen:

$$
f'(x) = 0
$$

 $f'(x) = 12 \cdot x^2 - 202.8 \cdot x + 623.7$ 

Diese beiden Gleichungen können wir nun gleichsetzen und erhalten:

$$
0 = 12 \cdot x^2 - 202.8 \cdot x + 623.7
$$
  

$$
\Leftrightarrow 0 = x^2 - 16.9 \cdot x + 51.975
$$

Wir haben hier nun eine quadratische Gleichung, die wir mit der p-q – Formel ohne weiteres lösen können:

$$
x_{1/2} = \frac{16.9}{2} \pm \sqrt{\frac{(16.9)^2}{4} - 51.975}
$$
  

$$
x_{1/2} = 8.45 \pm 4.41
$$

Nun haben wir zwei Lösungen, aber dennoch kein Problem. Die Kiste muss 4,04cm hoch sein, da bei einer Höhe von 12,86cm das DIN-A4-Blatt nicht mehr ausreicht. Die Maße der Kiste wären also: l=12,92cm, b=21,62cm und h=4,04cm.